## **Sample Statistics**

Sample mean

$$
\bar{x} = \frac{1}{n} \sum_{i=1}^{n} x_i
$$

Sample variance

$$
s^{2} = \frac{1}{n-1} \sum_{i=1}^{n} (x_{i} - \bar{x})^{2} = \frac{\sum x_{i}^{2} - n\bar{x}^{2}}{n-1}
$$

Sample standard deviation

$$
s = \sqrt{s^2} = \sqrt{\frac{1}{n-1} \sum_{i=1}^{n} (x_i - \bar{x})^2}
$$

5-Number summary  $Q_0 = minimum$  $Q_1 = 1$ st quartile  $Q_2$  = median  $Q_3 = 3rd$  quartile  $Q_4 = maximum$ Range  $Range = maximum - minimum$  $= Q_4 - Q_0$ 

Inter-Quartile Range  $IQR = Q_3 - Q_1$ Fences for Outliers  $Q_1 - 1.5 * IQR$ ,  $Q_3 + 1.5 * IQR$ 

## **Simple Linear Regression**

Sample Covariance

$$
Cov(x, y) = \frac{\sum x_i y_i - n\bar{x}\bar{y}}{(n-1)}
$$

Sample Correlation

$$
r = \frac{Cov(x, y)}{s_x s_y} = \frac{\sum x_i y_i - n \overline{x} \overline{y}}{(n - 1)s_x s_y}
$$

## **Normal Distribution**

Standardize

Un-Standardize

68/95/99.7 Rule

 $z =$  $x-\mu$  $\sigma$ 

 $P(-1 < Z < 1) \approx .68$  $P(-2 < Z < 2) \approx .95$  $P(-3 < Z < 3) \approx .997$ 

kth Percentile

x such that  $P(X < x) = k\%$ 

 $b=r\frac{s_y}{s}$  $s_x$ 

 $\hat{v} = a + bx$ 

 $a = \overline{y} - b\overline{x}$ 

Regression Model

Slope

Intercept

Residual  $resid_i = y_i - \hat{y}_i = y_i - (a + bx_i)$ 

 $x = \mu + z\sigma$ 

# **Probability**

Complement Rule

General

$$
P(A^C) = 1 - P(A)
$$
  
General Addition Rule  

$$
P(A \cup B) = P(A) + P(B) - P(A \cap B)
$$
  
Multiplication Rule  

$$
P(A \cap B) = P(A) * P(B)
$$
  
General Multiplication Rule  

$$
P(A \cap B) = P(A) * P(B|A) = P(B) * (P(A|B))
$$
  
Conditional Probability

$$
P(A|B) = \frac{P(A \cap B)}{P(B)}
$$

A and B are Independent if:

1)  $P(A \cap B) = P(A) * P(B)$ 2)  $P(A) = P(A|B)$ 3)  $P(B) = P(B|A)$ 

## **Random Variables**

Expected Value

$$
\mu = E(X) = \sum_{i=1}^{k} x_i * P(X = x_i) = \sum_{i=1}^{k} x_i * p_i
$$

Variance

$$
\sigma^2 = Var(X) = E((X - \mu)^2) = E(X^2) - \mu^2 = \sum_{i=1}^k (x - \mu)^2 * p_i
$$

Linearity of Expected Value

$$
E(aX) = aE(X)
$$
  
\n
$$
E(X + b) = E(X) + b
$$
  
\n
$$
E(X + Y) = E(X) + E(Y)
$$

Variance of a Linear Combination

$$
Var(aX) = a^2Var(X)
$$
  
\n
$$
Var(X + b) = Var(X)
$$
  
\n
$$
Var(aX + bY) = a^2Var(X) + b^2Var(Y) + 2abCov(X, Y)
$$
  
\nVariance of Linear Combination of Independent X,Y  
\n
$$
Var(aX + bY) = a^2Var(X) + b^2Var(Y)
$$
  
\n
$$
SD(X_1 + X_2 + \dots + X_n) = \sqrt{n}SD(X)
$$

#### **Special Distributions**

Bernoulli(p)

$$
P(X = 1) = p
$$
  
\n
$$
P(X = 0) = q = 1 - p
$$
  
\n
$$
E(X) = p
$$
  
\n
$$
Var(X) = pq
$$

Binomial(n,p) Sum of n independent Bernoullis

$$
P(X = r) = {n \choose r} p^r q^{n-r} = \text{binompdf}(n, p, r)
$$

$$
P(X \le r) = \sum_{k=0}^r {n \choose k} p^k q^{n-k} = \text{binompdf}(n, p, r)
$$

$$
E(X) = np
$$
  
 
$$
Var(X) = npq
$$

#### **Central Limit Theorem**

If  $x_1, ..., x_n$  independent, come from a distribution with mean  $\mu$  and standard deviation  $\sigma$  $\bar{x}$  approximately follows a Normal distribution with mean  $\mu$  and standard deviation  $\sigma$  $\sqrt{n}$ .

### **Sampling Distributions (assuming CLT applies)**

If  $x_1, \ldots, x_n$  ~Bernoulli(p)

$$
\sum x_i \sim Binom(n, p) \approx N(np, \sqrt{npq})
$$

$$
\hat{p} = \frac{\sum x_i}{n} \sim N\left(p, \sqrt{\frac{pq}{n}}\right)
$$
stended deviation.

If  $x_1, \ldots, x_n$  ~ have mean  $\mu$  and standard deviation  $\sigma$ 

$$
\sum_{\bar{x}} \frac{x_i \sim N(n\mu, \sqrt{n}\sigma)}{\bar{x} = \frac{\sum x_i}{n} \sim N\left(\mu, \frac{\sigma}{\sqrt{n}}\right)}
$$

## **Confidence Intervals**

(1-α)100% Confidence Interval

Estimate  $\pm$  Margin of Error

Margin of  $Error = (\# of Standard errors)*$ (Size of Standard Error)

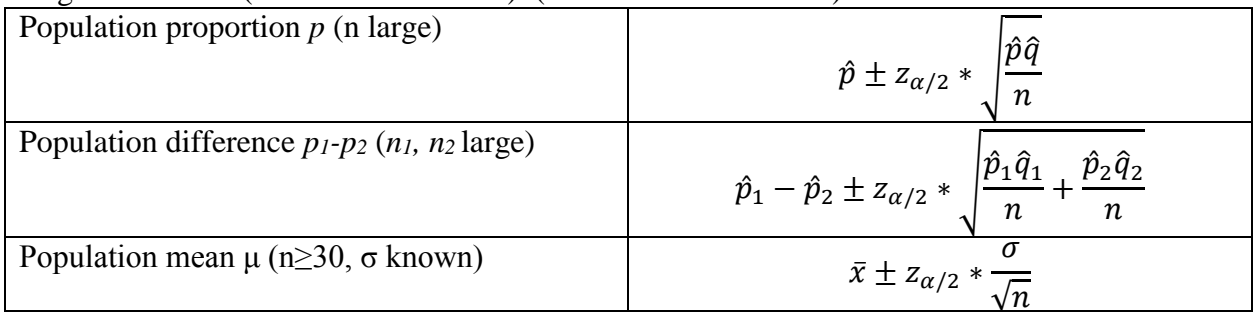

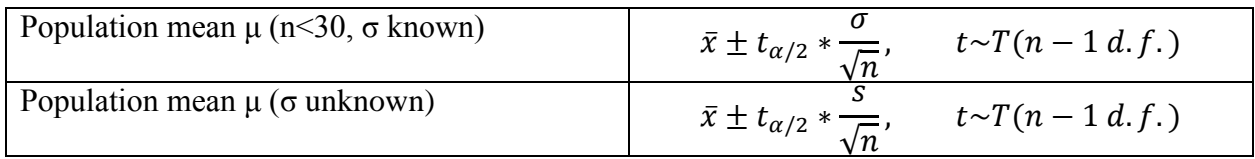

## **Hypothesis Testing**

 $\alpha = P(Type \, I \, Error) = P(Reject \, H_0 | H_0 \, is \, true)$  $\beta = P(Type II Error) = P(Don't reject H<sub>0</sub>|H<sub>0</sub> is false)$  $Power = 1 - \beta$ 

### **Calculate the Test Statistic**

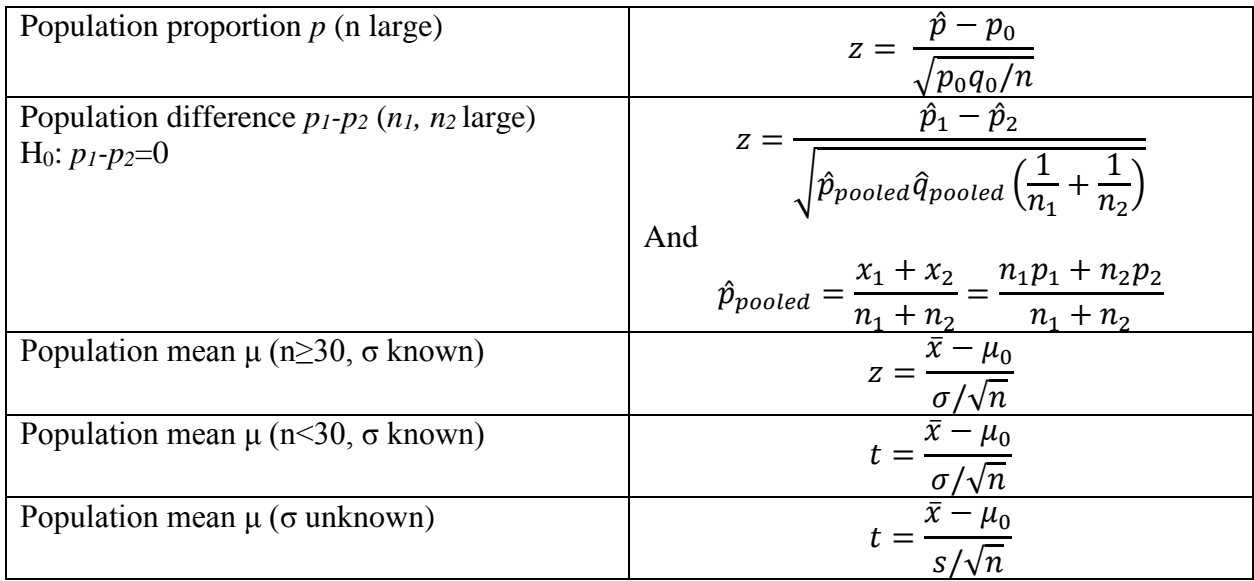

#### **Conclusion**

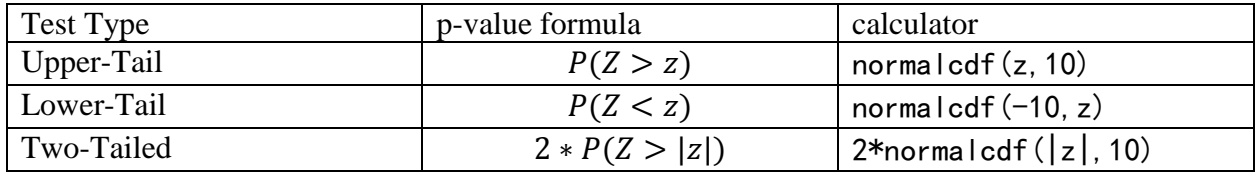

Reject H<sup>0</sup> if *p-value<α*